## 

付録 A:アップグレード後チェックリスト

Cisco Vision Dynamic Signage Director

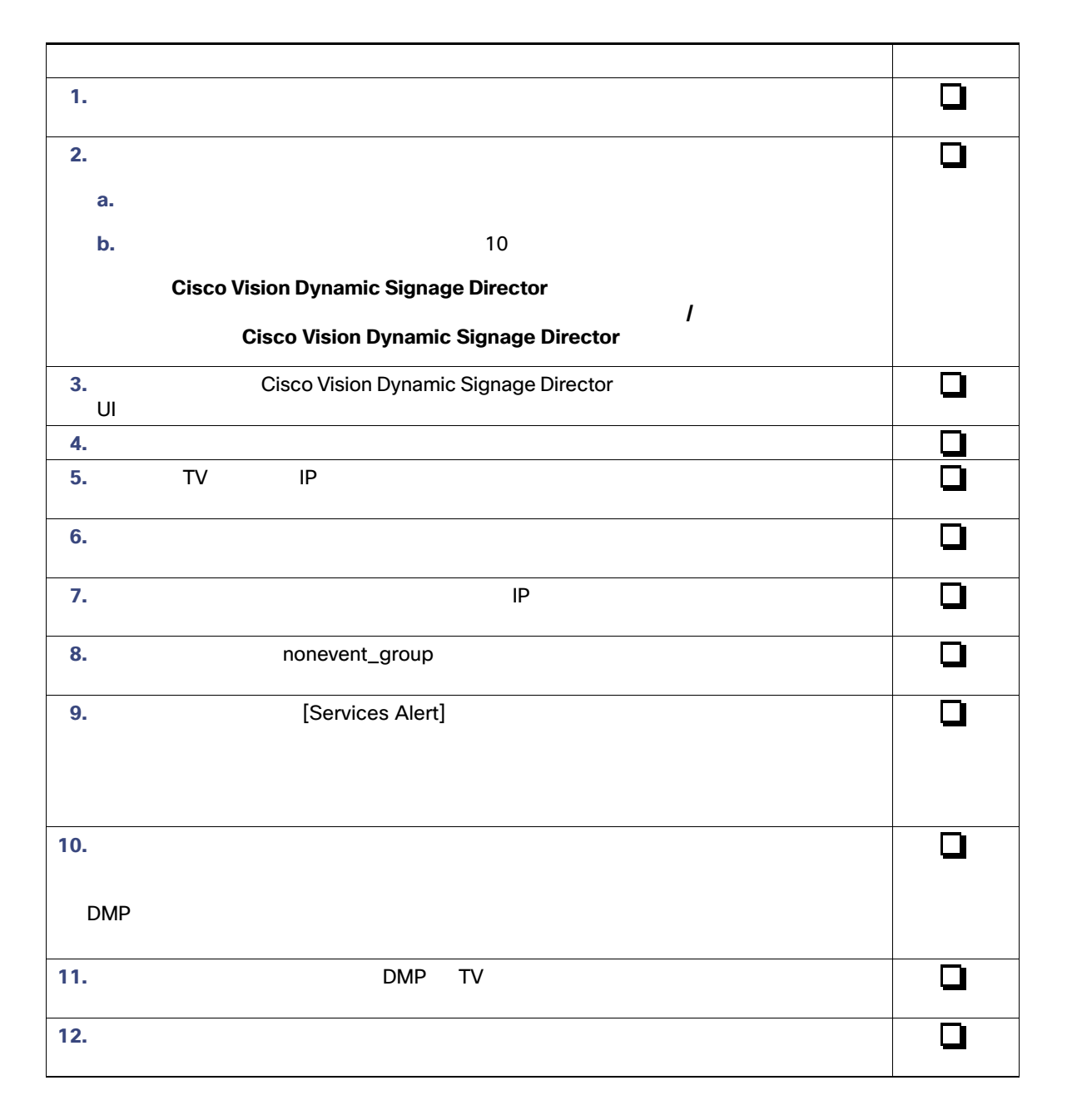

つうしょう しゅうしょう しゅうしゅう しゅうしゅう しゅうしゅうしゅ  $\overline{\square}$ **13.** イベント スクリプトを停止し、画面の電源がオフになることを確認します。  $\overline{\square}$ **14.** イベント スクリプトを一部編集し、保存されることを確認します。  $\boxed{ }$ 15. **Internal CMS** CMS DMP  $\overline{\square}$ **16.**  $\overline{\phantom{a}}$  $\overline{\blacksquare}$ **17.** 外部コンテンツ統合を使用している場合は、データ ソースを再度有効にし、管理ダッシュ ❏ **18. CMS EMS**  $CMS$ cms to realize the contract of the contract of the contract of the contract of the contract of the contract of the contract of the contract of the contract of the contract of the contract of the contract of the contract of  $\overline{\mathsf{a}}$ **19.** アップグレード設定のため、サーバ バックアップを実行します。 **20.** サイトのテストおよびイベントの要件を満たした後、プライマリ サーバにフェールバッ Cisco Vision<br>Director Cisco Vision Dynamic Signage Director<br>Director Cisco Vision Dynamic Signage Director **Director Cisco Vision Dynamic Signage Director National Director**  $\overline{\mathbf{q}}$ **21.** フェールバックを実行した後、テキストベースのユーティングを実行した後、テキストベースのユーティングを実行した後、テキストベースのユーティングを実行した後、テキストベースのユーティングを実行した後、アメリカンのユー<br>コンターフェイス TUI